**PDF Replacer Crack Download X64**

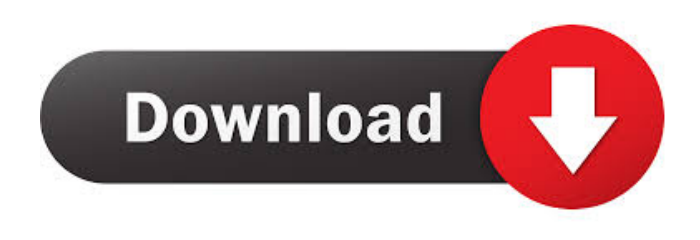

**PDF Replacer Crack + [Updated]**

PDF Replacer For Windows 10 Crack is a free PDF editor that you can use to easily edit the text in your PDF documents. You can change text, add text, remove text, change text size, color, style, etc. PDF Replacer is a free software that allows you to easily edit the text in your PDF documents. You can change text, add text, remove text, change text size, color, style, etc. You can use the powerful Free PDF Replacer to help you edit PDF documents. Changes can be made in real time or scheduled by day or by month. You can easily change text, add text, remove text, change text size, color, style, etc. The in-text message (i.e., in-place editing), is an optional feature that you can use to specify the changes that you want to make. While you are editing your PDF document, you can view all the

changes you make by using the preview window. When you are done editing your PDF document, you can save it in your computer, print it, email it, or even publish it on the web. How to use the Free PDF Replacer First, you need to download the program. After you download the PDF Replacer software, you can use it immediately. The setup package is around 50 megabytes and it will take only a few minutes to install it on your computer. The Free PDF Replacer software is not an image editor that you need to download in addition. The download file can be used as a PDF Editor (full form of PDF Replacer). With this free PDF software, you can change text, add text, remove text, change text size, color, style, etc. You can also use the builtin PDF editor to remove or add images, annotate, change or even add text to a file. The Free PDF Replacer software allows you to change text, add text, remove text, change text size, color, style, etc. The Free PDF Replacer software has a built-in PDF editor that allows you to change text, add text, remove text, change text size, color, style, etc. You can also remove or add images to PDF files, annotate, change or even add text to a file. You can also convert PDF to other formats. The Free PDF Replacer software can be used as a standard PDF editor (full form of PDF Replacer).

**PDF Replacer Free Download For Windows**

KeyM – Keystroke Macro Manager for Windows & Mac (PC/MAC) allow you to record any combination of the keyboard keys or mouse button clicks to activate any Windows application. With KeyM, you can record and playback any combination of mouse clicks, keystrokes, menu selections and/or system dialog boxes. KeyM allows you to define and record any combination of mouse clicks, keystrokes, menu selections and/or system dialog boxes with any Windows application. Record your favorite combination with one keystroke: Just one mouse click or keystroke! KeyM Mac Software KeyM Mac Software KeyM Mac Software KeyM Mac Software KeyM Mac Software KeyM Mac Software KeyM Mac Software KeyM Mac Software KeyM Mac Software KeyM Mac Software KeyM Mac – No need to hit the "Record" button and wait for the application to freeze. With KeyM Mac Software, simply select the keystrokes and click the "Record" button and that's it! KeyM Mac – Without any loss of time, record keystrokes, mouse clicks, menu selections, and system dialog boxes with just one mouse click. KeyM Mac – You

can press as many mouse clicks, keystrokes, menu selections and/or system dialog boxes as you like with just one mouse click. KeyM Mac – Record any combination of mouse clicks, keystrokes, menu selections and/or system

dialog boxes! KeyM Mac – Record any combination of mouse clicks, keystrokes, menu selections and/or system dialog boxes with one mouse click and playback! KeyM

Mac – Record any combination of mouse clicks, keystrokes, menu selections and/or system dialog boxes with one mouse click and playback! KeyM Mac – Record any combination of mouse clicks, keystrokes, menu selections and/or system dialog boxes with one mouse click and playback! KeyM Mac – Record any combination of mouse clicks, keystrokes, menu selections and/or system dialog boxes with one mouse click and playback! KeyM

Mac – Record any combination of mouse clicks, keystrokes, menu selections and/or system dialog boxes with one mouse click and playback! KeyM Mac – Record any combination of mouse clicks, keystrokes, menu selections and/or system dialog boxes with one mouse click and playback! KeyM Mac – Record any combination of mouse clicks, keystrokes, menu selections and/or system dialog boxes with one mouse 77a5ca646e

## **PDF Replacer**

PDF Replacer Pro – is the version of PDF Replacer for Windows XP. When you see how simple it is to use this program, you'll quickly see that it's capable of a lot more than "just" matching words in files. It is a professional text editor that allows you to use regular expressions to replace text in any file in any way you like. It supports unlimited file names, new fonts and styles, patterns, email addresses, etc. So with PDF Replacer you can edit the text within PDF files in any way you like, including adding or deleting text, changing the font, style, size, color and of course – removing or inserting other text. Features: 1. Many ways to replace: Replace by page number, page range, text inside the text box, regular expressions, one-line or multiline text and the ability to match case sensitive or not. 2. Control over the colors and font style 3. Select and replace multiple pages at once. 4. Works with Word, Excel, PowerPoint and other PDF documents. 5. Edit PDF files and HTML files. 6. Uncompressed files (PDFs and Office documents) can be read. 7. Fast file searching 8. Includes a powerful text editor with many powerful functions. 9. Command line interface (for advanced users). 10. It is available in English, German, French, Spanish, Russian, Polish, Czech,

and Hungarian. 11. Quick, easy to use 12. Small installation 13. There are no advertising, no extra costs and no spyware. 14. The license is non-expiring and perpetual (see the FAQs on our website). 15. Supports PDF documents from all versions of Adobe Acrobat up to Acrobat 4.0. 16. It is licensed as Freeware and opensource software. 17. It is a Windows application. The most advanced update: While PDF Replacer Pro 14.5.0 does a great job of replacing text in PDF documents, it also updates to fully support and support many of the newer formats that have appeared. ProChampion Jaguar 780S/SX Racer A ProChampion chassis, fabricated from American made aluminum, and enhanced with carbon fiber components, the Jaguar's frame houses the hugely powerful Jaguar 780S/SX liquid-cooled engine, sourced from the Jaguar F-Type. Even

**What's New in the?**

Use serial T1WJ3IBP8S0D46U to upgrade to PDF Replacer Pro for free! It's really useful to save your files as PDFs; they're relatively safe, they supports many types of media and, as the name Portable Document Format suggests, they don't change the form of the content, no matter where you move your files. It's also true that, while

## you can save a lot of projects as PDFs from many programs, in order to modify those files you would need Adobe Acrobat. However, if you just need to change a few elements, like one or two words on one or two pages, then

you could easily find a less expensive and complex program that could be of help. One example that we're going to look at is PDF Replacer. A simple tool for a common need Donning a blueish interface, PDF replacer quickly proves itself an intuitive application. Easily drag and drop as many PDFs as you want in the program's interface, and then use its simple "find and replace" feature, which is located in the same window. You can replace words, but phrases as well, just as long as the program can find them in your documents. Before the process, you can also select the Match Case option, and you can provide a page range for PDF Replacer to modify. Does it do anything else? If you click the Setting (no, that's not a typo) button, you'll be able to modify the fonts for the words you want to replace, but you'll also be able to force style elements like bold, italics, underline and strikethrough. This is extremely useful, as you can attempt to fix PDFs where the formatting has a few visible errors. While PDF Replacer isn't a very complex office tool, it's still a free program that is easy to use and can actually be more helpful in unexpected situations. Details...

## Description: Use serial T1WJ3IBP8S0D46U to upgrade to PDF Replacer Pro for free! It's really useful to save your files as PDFs; they're relatively safe, they supports many types of media and, as the name Portable Document Format suggests, they don't change the form of the content, no matter where you move your files. It's also true that, while you can save a lot of projects as PDFs from many

programs, in order to modify those files you would need Adobe Acrobat. However, if you just need to change a few elements, like one or two words on one or two pages, then you could easily find a less expensive and complex program that could be of help. One example that we�

**System Requirements For PDF Replacer:**

Supported OS: Supported graphics card: Supporting game content: Battlefield: Bad Company 2 - General Battlefield: Bad Company 2 is a third person shooter video game developed by EA Los Angeles and published by Electronic Arts. It was released in May 2010 for Microsoft Windows, PlayStation 3 and Xbox 360. General Battlefield: Bad Company 2 is set during the final months of World War II. The game depicts events surrounding the Battle of Normandy. Players take on the role of a paratrooper who must travel

- <https://www.raven-guard.info/wp-content/uploads/2022/06/sarfau.pdf>
- <https://seoburgos.com/wp-content/uploads/2022/06/sophdest.pdf>
- <https://kjvreadersbible.com/wp-content/uploads/2022/06/walygeo.pdf>
- [http://www.todaynewshub.com/wp-content/uploads/2022/06/AislebyAisle\\_Grocery\\_List\\_Software.pdf](http://www.todaynewshub.com/wp-content/uploads/2022/06/AislebyAisle_Grocery_List_Software.pdf)
- https://facethai.net/upload/files/2022/06/NOxOf2L3dkj4MTfllAEd\_06\_af3fdb38c71f36922fcd9d32f1b42e9a\_file.pdf
- <https://thebrothers.cl/wp-content/uploads/2022/06/Samepage.pdf>
- [https://myvictoryfaith.org/wp-content/uploads/2022/06/Surf\\_Oxygene.pdf](https://myvictoryfaith.org/wp-content/uploads/2022/06/Surf_Oxygene.pdf)
- <https://mywaterbears.org/portal/checklists/checklist.php?clid=3620>
- [https://auroracos.com/wp-content/uploads/2022/06/FileBox\\_eXtender.pdf](https://auroracos.com/wp-content/uploads/2022/06/FileBox_eXtender.pdf)
- <https://rhea-recrutement.com/wp-content/uploads/2022/06/Gui4Cli.pdf>